## **Scan QR Codes**

## **What is a QR code?**

A QR Code is a barcode you scan with your smartphone.

- Usually, a QR code will take you to a specific website.
- Sometimes, you use a QR code to connect to Wi-Fi.
- You might scan a QR code to schedule a vaccine appointment.
- You see QR codes at restaurants, stores, your doctor's office, pharmacies, and on signs.

## **Are QR codes safe to scan?**

Sometimes, QR codes can take you to dangerous websites.

To use QR codes safely:

- only scan QR codes from organizations you know.
- do not scan a QR code if it is a sticker on a document.
- before you tap the website, check the address. Make sure there are no errors or extra letters.

## **How do I scan QR codes?**

Sometimes, you can use the camera on your smartphone. You can also use an app, like:

- Google Lens
- QR Scanner Barcode Scanner

If you do not have a smartphone, ask someone for the website address the QR code goes to.

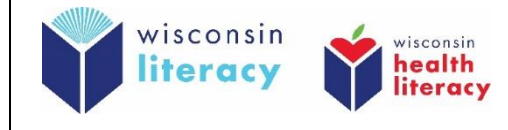

With the camera on your smartphone:

**1. Open the camera on your phone**

**2. Point the camera at the QR code so you see it on your screen** (your camera will scan the QR code. You do not need to take a picture of it.)

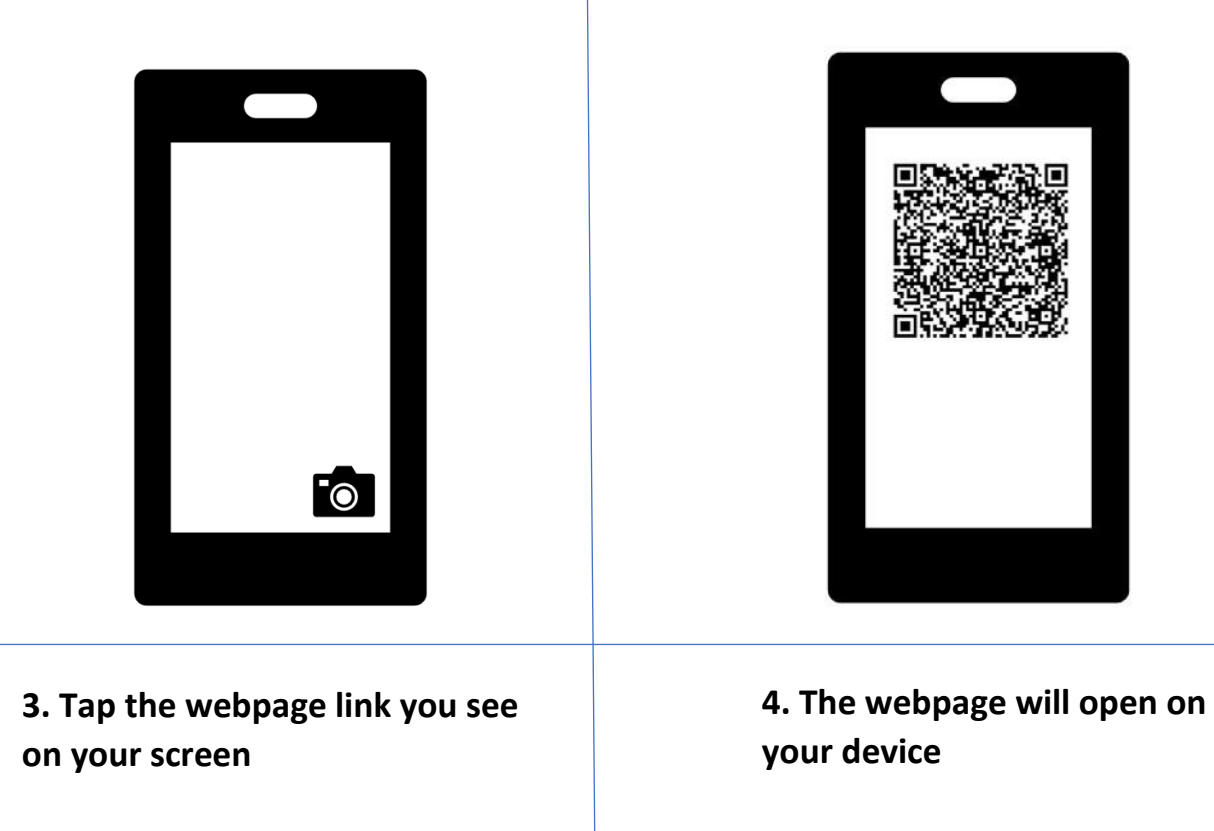

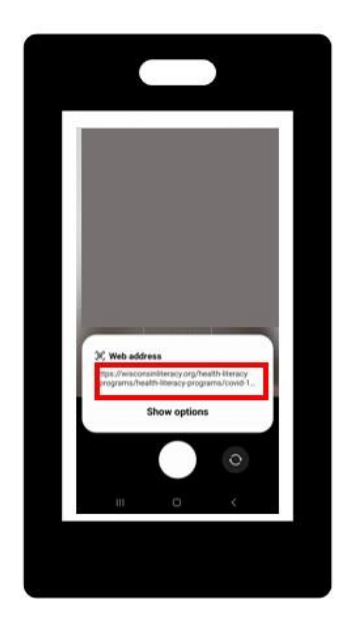

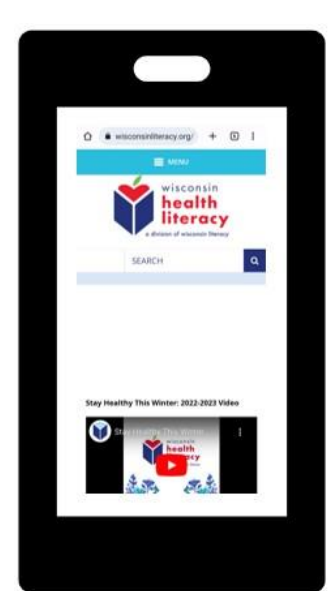